Grub Rescue [Commands](http://documents.westpecos.com/to.php?q=Grub Rescue Commands Boot Windows) Boot Windows >[>>>CLICK](http://documents.westpecos.com/to.php?q=Grub Rescue Commands Boot Windows) HERE<<<

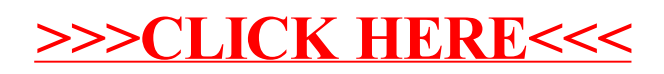